# **Tema 2. Muestreo Aleatorio Simple** Contenido

- 1) Definición, selección y notación
- 2) Estimadores de la media y el total. Propiedades. Varianzas y error de estimación. Límites de confianza.
- 3) Muestreo simple con restitución
- 4) Estimadores de la proporción y el total. Varianzas y formas de distribución. Límites de confianza.
- 5) Tamaño de la muestra para la proporción, la media y el total, con una y varias características.
- 6) Estimaciones sobre dominios, medias, totales y proporciones.

## **Muestreo Aleatorio Simple: Definición**

El muestreo aleatorio simple, muestreo irrestricto aleatorio o muestreo aleatorio sin restitución, en poblaciones finitas, consiste en seleccionar una muestra de **n** elementos entre los **N** que forman la población, de modo que cada una de las muestras distintas $\big|\,C_{_{N,n}}=\big|\!{^{N}\atop n}\big|\big|$ tenga la misma probabilidad  $\overline{\phantom{a}}$ ⎠ ⎞ ⎜ ⎜ ⎝  $\bigg($ ⎟ ⎟ ⎠  $\setminus$ ⎝  $=\left(\begin{array}{c} \frac{N}{n} \\ n \end{array}\right)$  $C_{N,n} = \left(\frac{N}{N}\right)$  $1/{N \choose n} = \frac{n!(N-n)!}{N!}$ ⎞  $\bigg($ 

de ser seleccionada.

!

 $n!(N-n$ 

 $\binom{N}{r} = \frac{n!(N-r)}{N!}$ 

*n*

 $\setminus$ 

⎟

 $\int$ 

La garantía de equiprobabilidad de la muestra la da la forma aleatoria como se selecciona cada elemento de la muestra. El muestreo aleatorio simple puede ser también con restitución.

Probar que la equiprobabilidad de selección de un elemento específico en la muestra es n/N en el m.a.s. con y sin restitución.

### **¿Cómo seleccionar la muestra?**

- 1. Tabla de números aleatorios¿Qué es una tabla de números aleatorios? ¿Cómo se construye? ¿Cómo se conoce su bondad? ¿Cómo se emplean? 2. Números seudo-aleatorios
- Generadores de números aleatoriosPosibilidades de los paquetes estadísticos

Ejemplos: elegir muestras aleatorias de los:

- a. alumnos de la Escuela de Estadística
- b. suscriptores de teléfono en Ejido
- c. pacientes del Hospital Universitario
- d. usuarios del mercado principal

# **Notación:**

- N tamaño de la población
- n tamaño de la muestra
- f=n/N fracción de muestreo
- N/n factor de expansión (elevación o inflación)

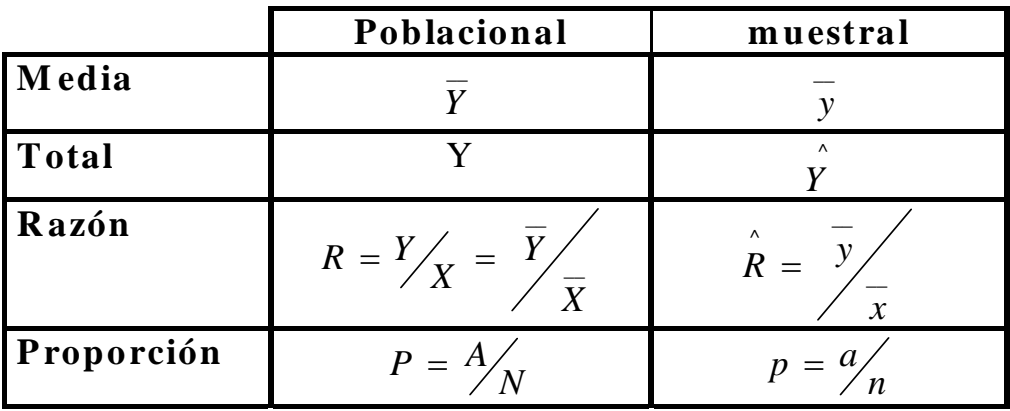

- A número de elementos en la población que poseen la característica
- <sup>a</sup> número de elementos en la muestra que poseen la característica
- Ui unidad muestral i-ésima
- X,Y,Z características o atributos que estamos interesados en observar en cada unidad Ui

# Estimación de la media y el total poblacional Propiedades de  $y = \frac{\sum y_i}{y}$  y  $\hat{Y} = N \overline{y}$

1. Consistencia en el sentido de Cochran

si n=N 
$$
\rightarrow
$$
  $\overline{y}_n \equiv \overline{Y}$   $\overline{Y}$   $\overline{Y} \equiv \overline{Y}$ 

- 2. Estimadores insesgados  $E(\overline{y}) = \overline{Y}$  y  $E(\hat{Y}) = Y$  (probar)
- 3. Varianza de los estimadores  $\sigma^2 = \sum_{i=1}^{N} \left( y_i - \overline{Y} \right)^2 / N$ Notación (población): varianza  $S^2 = \sum_{i=1}^{N} \left( y_i - \overline{Y} \right)^2 / (N-1)$  cuasivarianza

#### Estimación de la varianza de la media y el total poblacional

Pruebe que:

$$
V(\overline{y}) = E\left(\frac{-1}{y-1}\right)^2 = \frac{S^2}{n} \frac{(N-n)}{N} = \frac{S^2}{n} (1-f) = \frac{\sigma^2}{n} \frac{(N-n)}{N-1}
$$

ayuda

$$
Cov(y_i, y_j) = -\sigma^2/(N-1) \qquad \qquad V\left(\overline{y}\right) = V\left(\frac{1}{n}\sum \overline{y}\right)
$$

Error estándar de  $\overline{y}$  es  $\sigma_{y} = \frac{S}{\sqrt{n}}\sqrt{1-f}$ 

Determine  $V(Y)$  y el error estándar de  $Y = \sigma$ .

## Corrección por población finita

En  $V(\overline{y}) = \frac{\sigma^2}{n} \frac{(N-n)}{N}$ ; el término  $\frac{(N-n)}{N}$  es el factor de corrección por poblaciones finitas

Si n/N<0.05 se puede ignorar f.c.p.f.

Pruebe que si X<sub>i</sub> y Y<sub>i</sub> son variables definidas en cada una de las unidades de la población

$$
Cov\left(\overline{y}, \overline{x}\right) = \frac{N-n}{nN} \frac{1}{N-1} \sum \left(y_i - \overline{Y}\right) \left(x_i - \overline{X}\right)
$$

crear variable auxiliar  $u_i = v_i + x_i$  y determine  $V(\overline{u})$ ayuda:

luego 
$$
v(\overline{u}) = E\left[\left(\overline{y} - \overline{Y}\right)\left(\overline{x} - \overline{X}\right)\right]^2
$$
  
desarrolle y eliminate términos  $v\left(\overline{y}\right)$  y  $v\left(\overline{x}\right)$ 

Estimación del error estándar en la muestra

 $\setminus$  2

En el m.a.s. 
$$
E(s^2) = S^2
$$
 donde  $s^2 = \frac{\sum_{i=1}^{n} (y_i - \overline{y})}{n-1}$ 

Ayuda: introduzca en s<sup>2</sup>,  $-\overline{Y}+\overline{Y}$  desarrolle y tome la esperanza

Las estimaciones insesgadas de las varianzas de  $\overline{y}$  y de Y son:

$$
V\left(\begin{array}{c}\n\overline{y} \\
\overline{y}\n\end{array}\right) = \frac{s^2}{n}(1-f) \qquad V\left(\begin{array}{c}\n\overline{y} \\
\overline{y}\n\end{array}\right) = \frac{N^2s^2}{n}(1-f) \qquad y \text{ los errores estándar}
$$
\n
$$
s_{\frac{1}{y}} = \frac{s}{\sqrt{n}}\sqrt{(1-f)} \qquad s_{\frac{s}{y}} = \frac{Ns}{\sqrt{n}}\sqrt{(1-f)}
$$

El error estándar de la estimación sirve para

- 1. Comparar la presición obtenida en el m.a.s. con los de otros diseños muestrales
- 2. Estimar el tamaño de la muestra
- 3. Estimar la presición obtenida en la muestra seleccionada

# **Límites de confianza**

Luego de obtenidas de la muestra las estimaciones de *y* , ^

*Y* y s se estiman intervalos de confianza.

¿Cómo se distribuyen *y* y *Y* ? Bajo condiciones muy generales podemos considerar que se distribuyen normal.

^

Luego los límites inferior L y superior U de los intervalos son: ^

$$
\hat{Y_L} = N \overline{y} - t_\alpha \frac{Ns}{\sqrt{n}} \sqrt{1 - f} \qquad \hat{Y_U} = N \overline{y} + t_\alpha \frac{Ns}{\sqrt{n}} \sqrt{1 - f}
$$

 $\wedge$ 

$$
\overline{Y}_L = \overline{y} - t_\alpha \frac{s}{\sqrt{n}} \sqrt{1 - f} \qquad \overline{Y}_U = \overline{y} + t
$$

$$
\overline{Y}_U = \overline{y} + t_\alpha \frac{s}{\sqrt{n}} \sqrt{1 - f}
$$

# **Límites de confianza**

 $t_{\alpha}$  es el desvío de la distribución normal(0,1) correspondiente a la confianza asignada

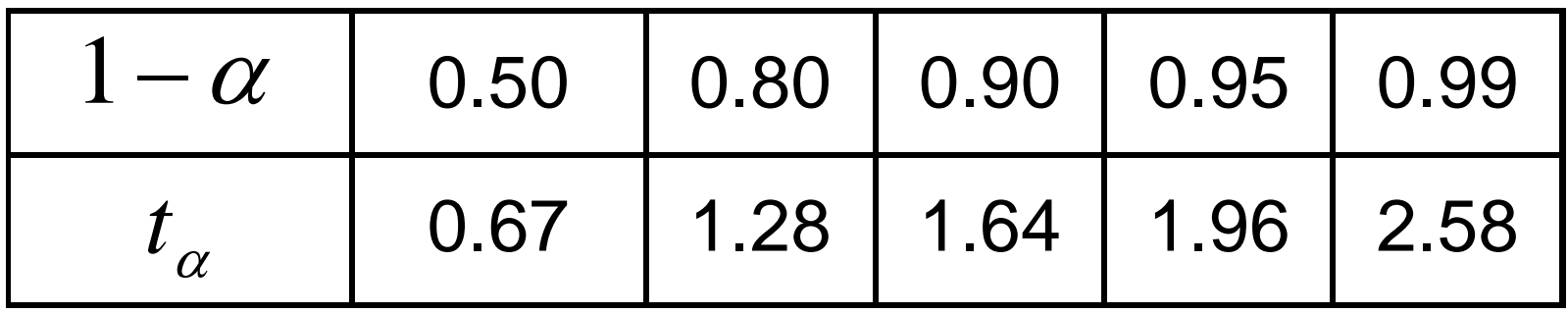

Si n<50 se puede usar la distribución t de student con n-1 g.l., pero el ajuste es bueno sii yi~n y N $\rightarrow \infty$ 

# **Método alternativo de prueba:**

Comprobación de los resultados del m.a.s. Cornfield (1944) Creamos una v.a. dicotómica auxiliar  $a_i$  i=1,2,...,n  $a_i = 1$  si  $u_i$  esta en la muestra  $a_i = 0$  si  $u_i$  no esta en la muestra

así ahora 
$$
\overline{y} = \frac{1}{n} \sum_{i=1}^{N} a_i y_i
$$

de esta forma las a<sub>i</sub> son v.a. y los y<sub>i</sub> son números fijos. Determine ahora

$$
E\left(\overline{y}\right) \quad y \quad V\left(\overline{y}\right) \qquad \qquad \text{(Cochran pag. 54)}
$$

### **Muestreo aleatorio simple con restituci ó n**

Este diseño es igual que el anterior con la diferencia que una unidad cualquiera u<sub>i</sub> puede aparecer en la muestra 1,2,...,n veces.

Determinación de la esperanza y varianza de

$$
\overline{y} = \frac{1}{n} \sum_{i=1}^{n} y_i \qquad E\left(\overline{y}\right) = \overline{Y} \qquad V\left(\overline{y}\right) = \frac{\sigma^2}{n} = \frac{S^2}{n} \frac{(N-1)}{N}
$$

Ayuda: Sea t<sub>i</sub> una v.a. auxiliar que indica el número de veces que la i-esima unidad aparece en la muestra, t<sub>i</sub> = 0,1,2,....,n i=1,2,...,N Entonces las y<sub>i</sub> son números fijos y asi:

$$
\overline{y} = \frac{1}{n} \sum_{i=1}^{N} t_i y_i \quad \text{t}_i \sim b(n, p) \quad p = 1/N \quad E(t_i) = np = \frac{n}{N} \quad V(t_i) = npq = \frac{n}{N} \left( 1 - \frac{1}{N} \right) \quad y
$$
\n
$$
Cov(t_i t_j) = -np_i p_j = -\frac{n}{N^2}
$$
\nNota: Compare la

\n
$$
V\left(\overline{y}\right) \text{ en los m.a.s. con y sin reemplazo. Discútalo.}
$$

Muestreo para proporciones y porcentajes

Es muy frecuente que en estudios por muestreos deseemos estudiar el número total, proporción o el porcentaje de unidades que poseen alguna característica o atributo o caen en una clasepredefinida. Ejemplos:

La clasificación puede ser introducida en el cuestionario o en las tabulaciones.

#### Muestreo para proporciones y porcentajes **Notaci ón:**

Todas y cada una de las unidades caen en una de las posibles clases C y *C* (C=poseen la características y *C =*no poseen la característica).

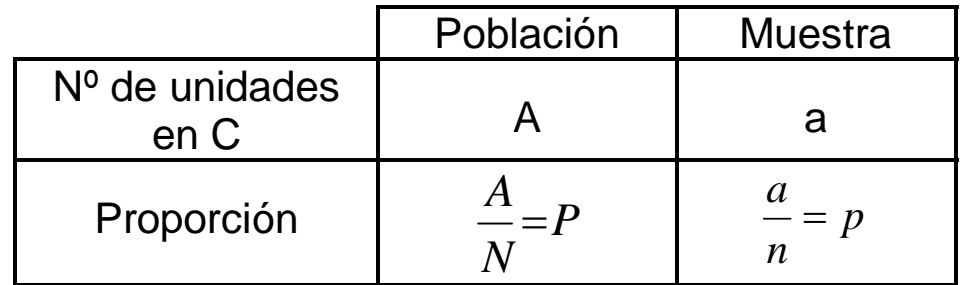

**Estimadores:**

$$
\hat{P} = p = \frac{a}{n} \qquad \qquad \hat{A} = Np = N\frac{a}{n}
$$

¿Cómo se distribuye p en el m.a.s. (con y sin reemplazo) de manera exacta y de modo aproximado? ¿Binomial?, ¿Hipergeométrico?, ¿Normal?, ¿Otra?

### **Propiedades de los estimadores de P y de A: Varianza de los estimadores**

Demostrar:

(1) que p y Np son estimadores insesgados de P y de A respectivamente

(2) Que 
$$
S_p^2 = \frac{NPQ}{N-1}
$$
   
\n
$$
y \qquad s_p^2 = \frac{npq}{n-1}
$$
\n(3)  $V(P) = \frac{PQ}{N} \left(\frac{N-n}{N-1}\right)$   $V(\hat{A}) = \frac{N^2 PQ}{n} \left(\frac{N-n}{N-1}\right)$ \n(4) Que  $V(p) = s_p^2 = \frac{N-n}{(n-1)N}pq$    
\n $V(\hat{A}) = \frac{N(N-n)}{(n-1)}pq$    
\n $V(\hat{A}) = \frac{N(N-n)}{(n-1)}pq$ 

(5) Qué sucede con los porcentajes? Ayuda:

Crear una v.a. auxiliar y<sub>i</sub>, y<sub>i</sub>=1 si u  $\mathcal{p}\in\mathsf{C}, \;$  y<sub>i</sub>=0 si u $\mathcal{p}\notin\mathsf{C}$  y aplicar lo obtenido en m.a.s. para variables continuas. Tener en cuenta que  $\sum y_i^2 = \sum y_i$ 

## **Efecto de P en el error est ándar:**

Sabemos que 
$$
V(P) = \frac{PQ}{n} \left( \frac{N-n}{N-1} \right)
$$

si ignoramos el factor de corrección entonces

$$
V(P) = \frac{PQ}{n}
$$
 si ignoramos n (es decir, n=1)

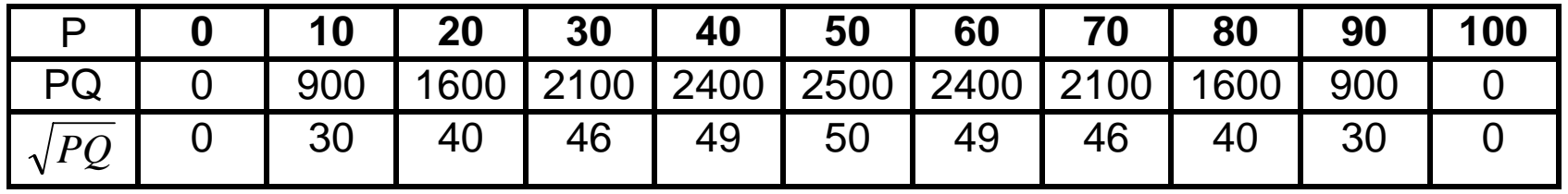

PQ y  $\sqrt{PQ}$  son simétricos y su máximo es en 50 Para  $\sqrt{PQ}$  = 50 se requiere n=100 para que  $\sqrt{V(p)}$  = 5% y n=2500 para que  $\sqrt{V(p)}$  = 1%

#### **Efecto de P en el error est ándar** (Continuaci ón)

Si estamos interesados en estimar el número total de unidadesA=NP, el anterior enfoque no es el adecuado (P = proporción) ¿Es posible que la estimación sea correcta módulo un error, digamos 5% del valor verdadero? Es decir

$$
\frac{\sigma_{_{NP}}}{NP}
$$
;  $\frac{\sigma_{_{NP}}}{NP} = \frac{N}{\sqrt{n}} \frac{\sqrt{PQ}}{NP} \sqrt{\frac{N-1}{N-n}}$  es decir el coeficiente de  
variación de la estimación

si ignores el f.c.p.f. 
$$
CV = \sqrt{\frac{Q}{nP}}
$$
 y n=1

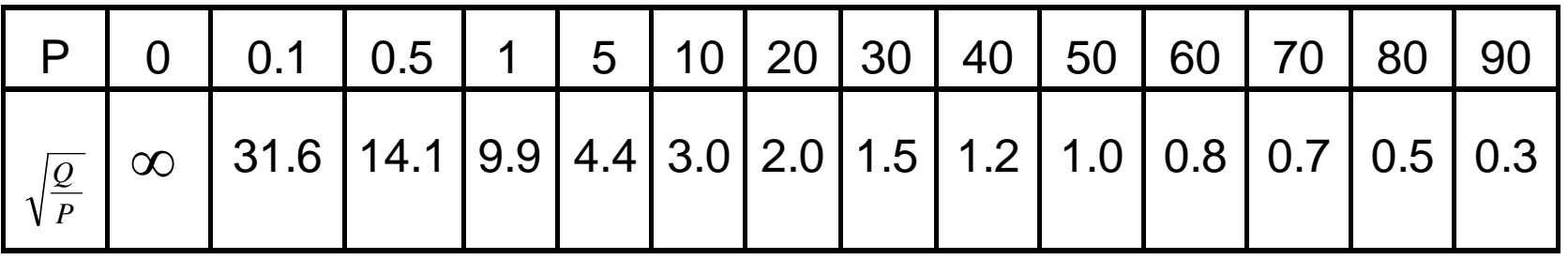

CV disminu ye consistentemente al incremento de P, alto para CV<5% Se requiere n grande si el atributo es raro.

#### **HIPERGEOMÉTRICA:**

En el m.a.s. sin reemplazo la distribución exacta de a (número de elementos de la muestra que poseen la característica) es una hipergeométrica.

$$
\Pr\left(a,\overline{a}/A,\overline{A}\right) = \frac{\binom{A}{a}\left(\overline{A}\right)}{\binom{N}{n}}
$$

Nos da la Pr de que a=np, la distribución de p es tal que Pr(p)=Pr(a)

#### **BINOMIAL:**

Si A y  $A=N-A\,$  son suficientemente grande al tamaño de n, equivale a suponer que P es constante y en este

$$
\Pr(a) = \binom{n}{a} P^a Q^{n-a}
$$

#### **NORMAL:**

La distribución normal se puede utilizar como una aproximación a la distribución de p (convergencia) dependiendo fundamentalmente de la cantidad np. La siguiente tabla da los valores mínimos de np para hacer uso de la normal

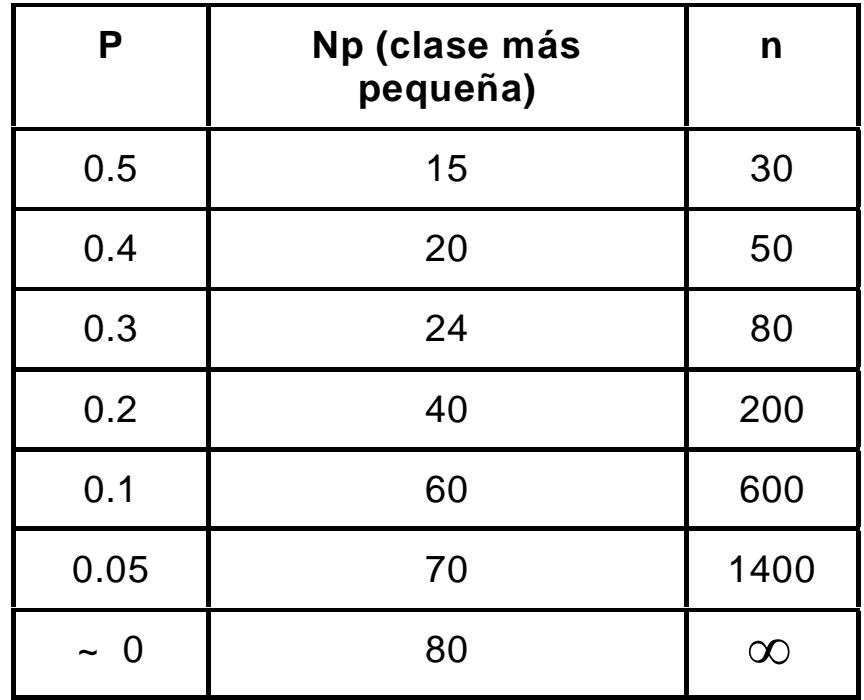

# **Límites de confianza:**

#### **Hipergeométrica**

 $\wedge$ 

Queremos estimar por intervalos el valor de A, *AU* el límite superior del intervalo es tal que la probabilidad de obtener **a** o menos individuos de C

^

en la muestra es  $\alpha_{_u}$   $\quad$   $(\alpha_{_u}=0.025$   $\qquad \quad 0.05)$ 

$$
\alpha_U = \sum_{j=0}^a \Pr\bigg(j, n - j / \mathring{A}_U, N - \mathring{A}_U\bigg)
$$

 $A_{\textit{u}}\,$  se selecciona como el entero más pequeño que la satisface.

El límite inferior es de modo similar el entero más grande que la satisface:

$$
\alpha_L = \sum_{j=0}^a \Pr\left(j, n - j / \hat{A}_L, N - \hat{A}_L\right)
$$
  
así  $\Pr\left(\hat{A}_L < A < \hat{A}_U\right) \le 1 - \left(\alpha_U + \alpha_L\right)$  y para P  $\hat{P}_U = \frac{\hat{U}_U}{N}$  y  $\hat{P}_L = \frac{\hat{U}_L}{N}$ 

## **Límites de confianza: (continuación)**

Normal

Los límites de confianza para P utilizando la aproximación a la normal

$$
p \pm \left( t_{\alpha} \sqrt{1 - f} \sqrt{\frac{pq}{n - 1}} + \frac{1}{2n} \right)
$$

^

donde 
$$
V(p) = \frac{N-n}{N} \frac{pq}{n-1}
$$
,

 $t_{\alpha}$  es el desvío normal,

*nN*

$$
f = \frac{n}{N}
$$
  
y  $\frac{1}{2n}$  es un factor de corrección por continuidad.

### **Estimación del tamaño de la muestra:**

¿Cómo determinar **n** ?

- 1. Fijar el grado de precisión deseado en términos del error de estimación de acuerdo a los objetivos de la encuesta?
- 2. Encontrar una ecuación que relacione a **n** con la precisió n deseada
- 3. Pre-estimar los valores de los parámetros de la ecuación que contiene a n.
- 4. Si se desean resultados válidos por dominio debe fijarse el erro r para cada uno y calcular el tamaño de muestra como suma de los tamaños de los dominios.
- 5. Cuando se miden varios atributos y se precisa el error para cada uno de ellos, esto origina varios tamaños de n, hay que reconciliarlos en uno sólo.
- 6. Buscar un compromiso entre la precisión (tamaño de n) y el costo.

## **Especificación de la precisión:**

La precisión deseada en una encuesta se establece al definir la cantidad de error tolerable en las estimaciones obtenidas

$$
\left(\left|\theta-\overset{\wedge}{\theta}\right|\leq e\right)
$$

La precisión se debe fijar, en función de los objetivos y usos a los que se destinen los resultados de la investigación. En ocasiones le es difícil al encargado del estudio fijar la cantidad de error tolerable. El estadístico debe hacer un esfuerzo para explicar y dar elementos para ayudar a decidir el tamaño de la muestra.

Una tabla que muestre tamaño de error, muestra y costos alternos puede ser de mucha utilidad.

### **Tamaño de muestra para la proporción:**

Sea **e** el margen máximo de error admisible en la estimación de P.

 $α$  el riesgo de que el error sea mayor a **e**  $(1−α)$  el coeficiente de confianza)

N el tamaño de la población y  $\sigma_p$  la varianza de p (o su estimación)

$$
\Pr(|p - P| \ge e) = \alpha
$$
  
2  $N - n PQ$ 

conocemos que: *nN* $P$   $N-1$ 2  $\sigma^2 = \frac{N}{r}$ 

la formula que liga a **n** con la precisión deseada  $e = t_{\alpha/2} \sqrt{\frac{N-n}{N-1} \frac{PQ}{n}}$ 

α 2/ *<sup>t</sup>* absisa de la normal al resolver para **<sup>n</sup>**

$$
n = \frac{Nt^2 PQ}{e^2(N-1) + t^2 PQ}
$$
o equivalente 
$$
n = \frac{t^2 PQ}{1 + \frac{1}{N} \left(\frac{t^2 PQ}{e^2} - 1\right)} = \frac{n_o}{1 + \frac{1}{N}(n_o - 1)}
$$

Como **P** es desconocida se sustituye por un estimación anticipada

Si N es grande 
$$
n_0 = \frac{t^2 pq}{e^2} = \frac{pq}{V}
$$
 donde  $V = \frac{pq}{n}$  la varianza deseada

### **Tamaño de la muestra para el total A=NP con error relativo:**

Al estimar el número total de unidades en la clase C podemos desear controlar el error relativo **r** en lugar del absoluto **e**. En este caso:

$$
\Pr\left(\frac{|Np - NP|}{NP} \ge r\right) = \alpha \to \Pr\left(|p - P| \ge r\right) = \alpha
$$

$$
rP = t\sigma_p \qquad n = \frac{Nt^2Q}{r^2P(N-1)+t^2Q} \qquad n = \frac{\frac{t^2Q}{r^2P}}{1+\frac{1}{N}(\frac{t^2Q}{r^2P}-1)}
$$

Cuando N es lo suficientemente grande

$$
n_0 = \frac{t^2 q}{r^2 p} \qquad n = \frac{n_0}{1 + (n_0 - 1)/N} \approx \frac{n_0}{1 + (n_0/N)}
$$

### Tamaño de la muestra para la media y el total:

Al calcular el tamaño de la muestra para datos continuos se pueden presentar dos casos: (1) se desea controlar el error relativo  $\mathbf r$  ó (2) el error es dado en términos absolutos de e

1. Se desea controlar el error relativo  $r, 0 < r < 1$ 

$$
\Pr\left(\frac{\left|\overline{y} - \overline{Y}\right|}{\overline{Y}} \ge r\right) = \Pr\left(\frac{\left|N\overline{y} - N\overline{Y}\right|}{N\overline{Y}} \ge r\right) = \Pr\left(\left|\overline{y} - \overline{Y}\right| \ge r\overline{Y}\right) = \alpha \ ; \quad 0 < \alpha < 1
$$
\n
$$
\text{como } \sigma_{\overline{Y}} = \sqrt{\frac{N-n}{N}} \frac{S}{\sqrt{n}} \qquad r\overline{Y} = t\sigma_{\overline{Y}} = t\sqrt{\frac{N-n}{N}} \frac{S}{\sqrt{n}}
$$
\n
$$
\text{resolviendo para n}
$$

resorviendo para n

$$
n = \frac{\left(\frac{tS}{r\overline{Y}}\right)^2}{1 + \frac{1}{N} \left(\frac{tS}{r\overline{Y}}\right)^2} \quad \text{o} \qquad n = \frac{n_0}{1 + \frac{n_0}{N}} \qquad \text{donde} \quad n_0 = \frac{t^2 S^2}{r^2 \overline{Y}^2}
$$

Tamaño de la muestra para la media y el total:

2. El error a controlar es e  $\Pr\left(\left|\overline{y}-\overline{Y}\right|\geq e\right)=\alpha$   $e=t\sigma_{\overline{Y}}$  $n = \frac{\left(\frac{tS}{e}\right)^2}{1 + \frac{1}{N} \left(\frac{tS}{e}\right)^2}$ o  $n = \frac{n_0}{1 + \frac{n_0}{N}}$ donde  $n_0 = \left(\frac{tS}{\rho}\right)^2 = \frac{S^2}{V}$ ,

V es la varianza deseada de y

### **Comportamiento de N:**

Es de interés ver como es el comportamiento del tamaño de la muestra **<sup>n</sup>** en función de la población **N**. La función:

representa una hipérbole equilátera que pasa por el  $n_0$  origen y tiene una asintota en n<sub>o</sub> paralela al eje de las abscisas*Nn n* = $\mathbf 0$  $\mathbf 0$  $1+$ 

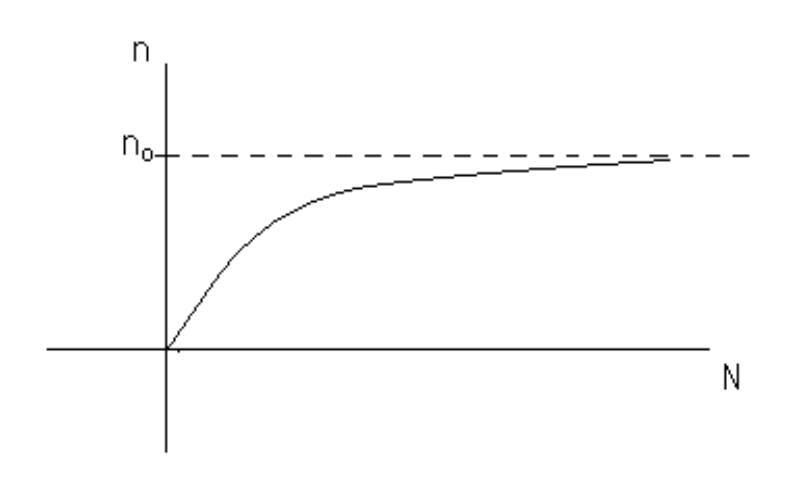

Este resultado es importante pues nos dice que la misma precisió n puede dar una muestra de tamaño **n** para una población de po r ejemplo  $N_1 = 5000$  elementos que para otro de  $N_2$ =100000. (siempre que verifique que  $\rm N_1\!\!>\!\!n_o(n_o\!\!-\!\!1)$ 

Es de interés ver que n es inversamente proporcional al cuadrado del error absoluto y por lo tanto para, por ejemplo aumentar la precisión en el doble (error en la mitad) haría necesario aumentar la muestra en 4 veces.

### **Tamaño de la muestra para estudiar mas de una carcaterística:**

En la mayoría de las encuestas se recoge información sobre más de una característica. En este caso el calculo de **n** es el siguiente:

- 1) Especificar los márgenes de error para las características mas importantes.
- 2) Estimar los tamaños de muestra para las características seleccionadas.
- 3) Tomar decisión sobre el valor de **n** de acuerdo a:
	- a) Los **<sup>n</sup>** requeridos están suficientemente próximos.
	- b) El **n** más grande está dentro de los límites del presupuesto
	- c) Hay mucha variación entre los **<sup>n</sup>**, decidir por valores intermedios perdiendo precisión para algunas características.
- 4) Debe tomarse en cuenta que el tipo de diseño muestral puede mejorar la eficiencia o precisión de la muestra con **n** menores.

### **Estimación de la razón:**

En algunas oportunidades es necesario estimar la razón entre dos variables apareadas en las unidades de la población donde se realizó el m.a.s.

La razón se define como: 
$$
R = \frac{\sum_{i}^{N} y_i}{\sum_{i}^{N} x_i}
$$
 y su estimador:  $\hat{R} = \frac{\sum_{i}^{n} y_i}{\sum_{i}^{N} x_i} = \frac{\hat{y}}{\hat{x}} = \frac{\overline{y}}{\overline{x}}$ 

La distribución de ^ *<sup>R</sup>* es complicada dada su estructura y la no independencia entre X e y.

En muestras pequeñas la distribución es asimetrica y  $\hat{k}$  es por lo general ligeramente sesgada de R. En muestras grandes la distribución de *<i>R* tiende a la normalidad y el sesgo es despreciable.

$$
\text{Pruebe que } \qquad ECM\left(\overset{\wedge}{R}\right) = V\left(\overset{\wedge}{R}\right) = \frac{1 - f}{n\overline{X}} \frac{\sum (y_i - Rx_i)^2}{N - 1}
$$

 $\sim$ 

Ayuda: 
$$
\hat{R} - R = \frac{y - Rx}{x}
$$
 es insesgado; en  $E\left(y - Rx\right)^2$  haga  $d_i = y_i - Rx_i$ .

\nDefina  $\overline{d} y \overline{D} = 0$ ,  $V(\overline{d}) y \frac{V(\overline{d})}{n x^2} = EMC\left(\hat{R}\right)^2$ ,  $s\left(\hat{R}\right) = \frac{\sqrt{1 - f}}{\sqrt{n} x} \sqrt{\frac{\sum (y_i - \hat{R}x_i)}{n - 1}}$ 

#### **Estimación de la media en dominios de estudio**

En muchos muestreos se requieren estimaciones en Dominios de Estudio j-ésimo dominio; N<sub>i</sub> unidades en la población; n<sub>i</sub> unidades en la muestra yjk k-ésimo elemento del j-ésimo dominio,

∑ =  $\sum_j N_j = N \quad y \quad \sum_j$ = *j*  $n_j = n$ <sub>;</sub> *j k jk <sup>j</sup> n y y* ∑ =  $\overline{v}_j = \frac{k}{n}$  n<sub>j</sub> constantes de muestra en muestra Si  $n_i$  y n son fijos: La probabilidad de sacar un conjunto específico de  $n_i$ unidades de las N<sub>j</sub> del dominio j es ⎟ ⎟ ⎠ ⎞ ⎝  $\big($ *j j n N* 1 .

Luego si las  $n_i$  es constante de nuestra a muestra todo lo visto en el m.a.s. para *y* es aplicable a  $y_j$ 

$$
E(\bar{y}_j) = \bar{Y}_j \quad \text{es insesgado;} \quad s_j^2 = \frac{\sum (y_{jk} - \bar{Y}_j)}{N_j 1}
$$
\n
$$
\text{error estándar de } \bar{y}_j \text{ es } \frac{S}{n_j} \sqrt{1 - f_j} \quad \text{su estimación es } \frac{s_j}{n_j} \sqrt{1 - f_j}
$$

#### **Estimación de totales en dominios de estudio:**

Si estamos interesados en estimar totales de dominios de estudio *Y* se distinguen tres situaciones:

1) $N_j$  conocido, entonces  $Y = N_j y_j$  y su error estándar es  $N_j$  veces el de  $y_j$ 2)Si conocemos el total Y podemos utilizar un estimador de razón

> ^ *Y Y j*y multiplicarlo por Y.

^

^

3)Si no se conoce N<sub>j</sub> ni Y se usa el estimador  $Y_i = \frac{m}{n}$  $\overline{Y}_j = \frac{N \sum y_{jk}}{n}$  el cual es insesgado

y su varianza es 
$$
\hat{\sigma}_{Y_j}^2 \frac{N^2 s^2}{n} \left(1 - \frac{n}{N}\right)
$$
 donde  $s^2 = \frac{1}{N-1} \left(\sum_{i}^{N_j} y_i - \frac{Y_j^2}{N}\right)$ 

Una estimación del error estádar de *Y <sup>j</sup>* es:  $\sqrt[n]{n} V^N N$ *n n Ns* $|Y_J| = \frac{1}{J}$  $\left(Y_J\right)=\frac{Ns^{'}}{\sqrt{n}}\sqrt{1-\frac{N^{'}}{n}}$ 

## **Proporciones y totales sobre dominios de estudio:**

Si queremos hacer estimaciones de proporciones o totales en dominios de una población observada por m.a.s. Los elementos de la muestra se clasifican así:

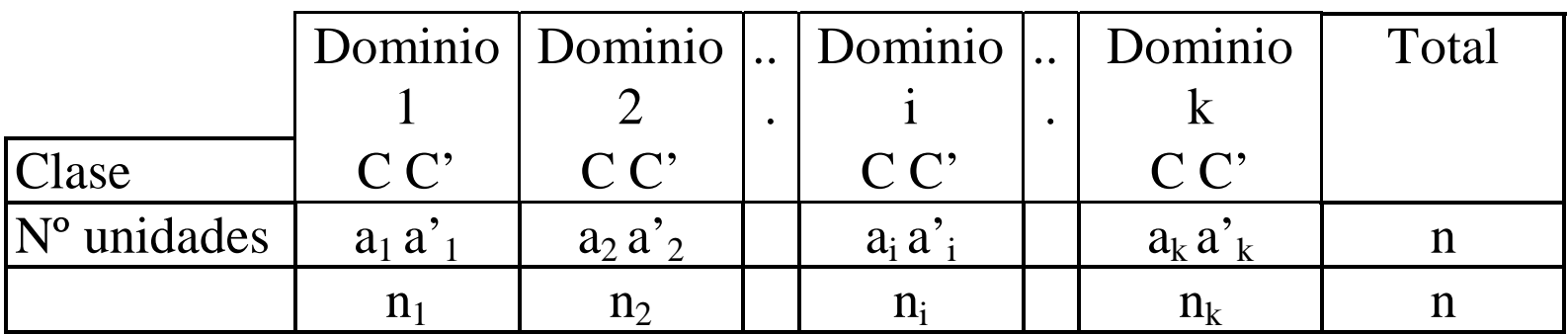

 $p_i=a_i/(a_i+a_i)$ 

El intervalo de confianza (bajo normalidad) para  $p_i$  es

$$
p_i \pm \left[ t \sqrt{\left(1 - \frac{n_i}{N_i}\right) \frac{p_i q_i}{\left(n_i - 1\right)} + \frac{1}{n_i}} \right]
$$

### **Proporciones y totales sobre dominios de estudio (continuación)**

El total si  $N_i$  es el número de elementos en el dominio en el dominio i es:  $A_i = N_i p_i = \frac{1}{q_i + q_i}$ ^  $i$ <sup>*i*</sup> $i$ <sup>*i*</sup> $i$  $i = N_i p_i = \frac{N_i \alpha_i}{i}$  $a_i + a$ *aN* $A_i=N^{\vphantom{\dagger}}_i p^{\vphantom{\dagger}}_i = -$ +  $=$   $N, p, =$ su error estándar  $s(A_i) = N \sqrt{1 - (n_i/N_i)} \sqrt{p_i q_i/(n_i-1)}$ *i*  $s(A_i) = N\sqrt{1-(n_i/N_i)}\sqrt{p_i q_i}/(n_i -$ 

S N<sub>i</sub> es conocido 
$$
\hat{A}_i^* = \frac{Na_i}{n}
$$
 y  $s(\hat{A}_i) = N\sqrt{1 - n/N}\sqrt{pq/(n-1)}$ 

Como las proporciones en los dominios son estimados independientemente las comparaciones entre los dominios difrentes se puede hacer usando pruebas de contingencia.

#### **Tamaño de la muestra para dominios de estudio**

Para cada dominio de estudio tenemos que  $n_i = s_i^2/V$ y el tamaño de la muestra global será  $n = \sum n_i$ 

Las  $s_i^2$  individuales seran en promedio menores que  $s^2$ , pero a menudo solo un poco más, si hay k dominios  $n \approx k s^2/V$ , en tanto para obtener estimaciones poblacionales  $n = s^2/V$ 

#### **Ejemplo 1.**

En el Centro Medico La Trinidad hay 484 pacientes que tienen deudas pendientes. De ellos se toma una m.a.s. de tamaño 9 y se obtienen los siguientes valores (expresados en miles de Bs)

i123456789yi 33.50 32.00 52.00 43.00 40.00 41.00 45.00 42.50 39.00

a)Estimar *Y* y  $\stackrel{\sim}{Y}$  , y determinar ambos intervalos de confianza para  $\alpha = 0.05$  $y \alpha = 0.01$ .

b)Calcular el tamaño de la muestra para  $\overline{Y}$  suponiendo que  $s^2 = 36$  con e=5 y e=10, y  $\alpha = 0.05$  y  $\alpha = 0.1$ .

Y para 
$$
\hat{Y}
$$
 con e=2000 y e=1500 y  $\alpha$  = 0.05 y  $\alpha$  = 0.1.

#### **Respuesta:**

$$
\sum y_i = 368 \quad \sum y_i^2 = 15,332.5 \quad \overline{y} = 368 / 9 = 40.89 \quad \text{or} \quad \hat{Y} = 484 * 40.89 = 19790 \quad .67 \quad , \quad \hat{s}^2 = \frac{\sum (y_i - \overline{y})^2}{n-1} = \frac{\sum y_i^2 - (\sum y_i)^2 / n}{n-1} = 35.67
$$

$$
\hat{V}(y) = \frac{(N-n)\hat{s}^2}{N} = \frac{(484-9)35.67}{484} = 3.89, \qquad \hat{s} = 1.972
$$
  

$$
\hat{V}(\hat{Y}) = \hat{V}(N\bar{y}) = N^2 \hat{V}(\bar{y}) = (484^2)8.89 = 911255.84, \qquad \hat{s}\hat{Y} = 954.60
$$
  
Los intervalos de confianza son:

Para la media:  $\overline{y} \pm t_{\alpha} s_{\alpha}$ ∧ $\alpha = 0.05$   $t_{\alpha} = 1.96$   $40.89 \pm 1.96 \times 1.972$   $(37.03; 44.76)$  $\alpha = 0.01$   $t_{\alpha} = 2.58$   $40.89 \pm 2.58 \times 1.972$   $(35.80; 45.98)$ 

Para el total: ∧ ∧ ∧  $Y \overline{+} t_{\alpha}$  s  $\hat{Y}$  $\alpha = 0.05$   $t_a$  $19,790.76 \pm 1.96 \times 954.60$  (17,919.74;21,661.78)  $\alpha = 0.01$  *t*<sub>α</sub>  $t_a = 2.58$  19,790.76  $\pm$  2.58 x 954.60 (17,327,89;22,253,63) b)Tamaño de la muestra

$$
\hat{r}
$$
; s<sup>2</sup>=36 e=5 e=10  $\alpha$  = 0,05  $t_{\alpha}$  = 1.96  $\alpha$  = 0,01  $t_{\alpha}$  = 2,58  

$$
n = \frac{n_0}{1 + \frac{n_0}{N}} \text{ donde } n_0 = \frac{t^2 s^2}{e^2} = \frac{(1.96)^2 (36)^2}{5^2} = 199
$$
  $n_0 = \frac{(1.64)^2 (36)^2}{5^2} = 140$ 

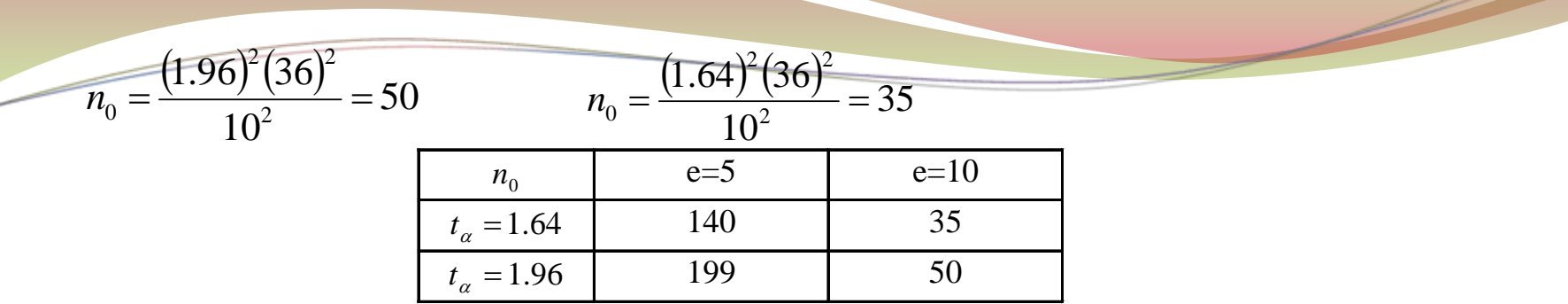

#### **Ejemplo 2.**

Un sondeo sobre una muestra de 2000 personas da como resultado de cara a las próximas elecciones:

No tienen intención de votar 800 personas

Si tienen intención de votar 1200 personas

Entre estos últimos la intención de voto es:

 500 personas por A, 400 personas por B, 300 personas por C a)Con una probabilidad del 95% estimar el porcentaje de abstención, de participación y los de cada una de las opciones A, B y C.

b)Suponiendo que la población total sea de 9,000,000 de votantes y utilizando la dispersión obtenida en la primera parte calcule el tamaño de muestra para estimar la abstención y el porcentaje de votantes que sufragarían por B y por A, tome e=5 y 10%, ,  $\alpha = 0.05$  y  $\alpha = 0.01$ . Calcule los costos de cada opción si cada encuesta es de Bs. 1,500 y los costos fijos son de  $2,000,000 + 5\%$  del costo de trabajo de campo.